Nuclear Fuel Complex Recruitment –  $I$ 

## **Selection List for the post of Public Relations** Assistant (PB-2 Rs.9300-34800 + GP Rs.4200)

No. of posts: One (01)

Date of Interview: 18.06.2013

Circular No. NFC/PAR-I/03/18/30 dated 13.04.2013

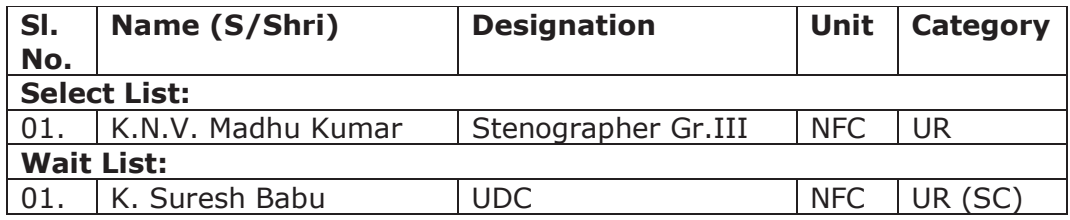

 $Sd$ -(A. Jaya Krishna) Administrative Officer-III